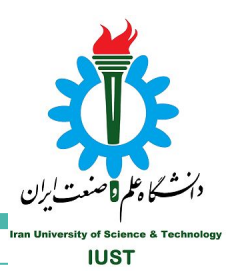

# **Shell and Bash Script**

# **What is Shell?**

- User Interface
	- command-line interface (CLI)
	- graphical user interface (GUI)
- It is called shell because it is outermost layer around the OS kernel.

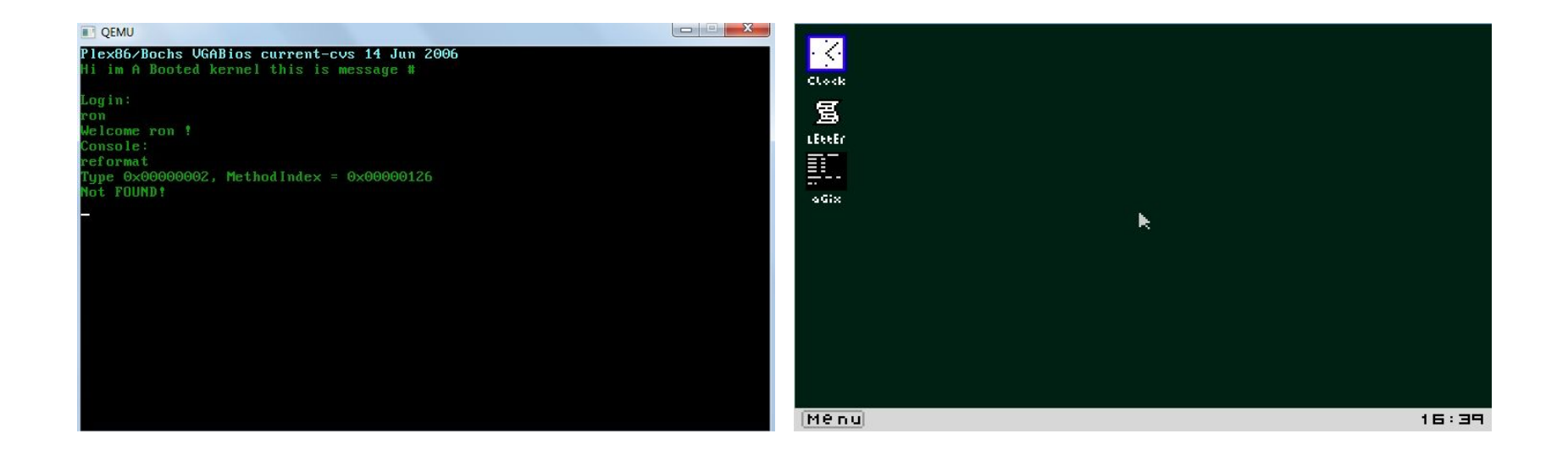

### **What is Bash?**

- Bash is a Unix Shell.
- Command-line Language
- It can be executed from script files (bash script)
- chmod +x script.sh

# **Like Programming languages ...**

- Variables
- Arguments
- Array
- Operator
- If … else …
- Loop
- Pipelines
- Regex
- ...

#### **HelloWorld**

- Every Bash Script should start with
	- #!/bin/bash
- Comments in Bash Script starts with #
- A simple HelloWorld!

#!/bin/bash echo "Hello World!"

>> Hello World!

#### **Variables**

- Define Variables
	- name="Vahid"
	- o notice that there is no space among variable name and equal sign and its value and !
	- std\_no=94521207
- Using variables with \$ before the name

echo Name: **\${name}**, ID: **\$std\_no**

>> Name: **Vahid**, **94521207**

echo Name: name , ID: std\_no

>> Name: name , ID: std\_no

#### **Arrays**

```
my_array=(apple banana "Fruit Basket" orange)
```

```
echo $ {\#my}array[6] } # 4
```

```
echo ${my_array[@]} #(apple banana "Fruit Basket" orange)
```

```
my_array[4]="carrot"
```

```
echo ${#my_array[@]} # 5
```

```
echo ${my_array[${#my_array[@]}-1]} # carrot
```
## **Operators**

- **a + b** addition (a plus b)
- **a b** substraction (a minus b)
- **a \* b** multiplication (a times b)
- **a / b** division (integer) (a divided by b)
- **a % b** modulo (the integer remainder of a divided by b)
- **a \***\* **b** exponentiation (a to the power of b)

## **if … elif … else ...**

```
NAME="George"
```

```
if \lceil "$NAME" = "John" ]; then
```

```
 echo "John Lennon"
```

```
elif ['"$NAME" = "George" ]; then
```

```
 echo "George Harrison"
```
else

```
 echo "This leaves us with Paul and Ringo"
fi
```
# **if … elif … else ...**

● for numeric comparison

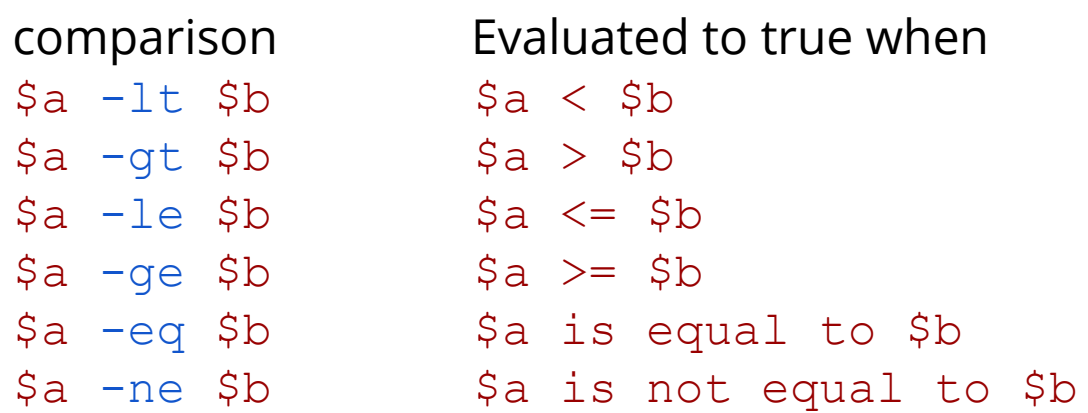

● for string comparison

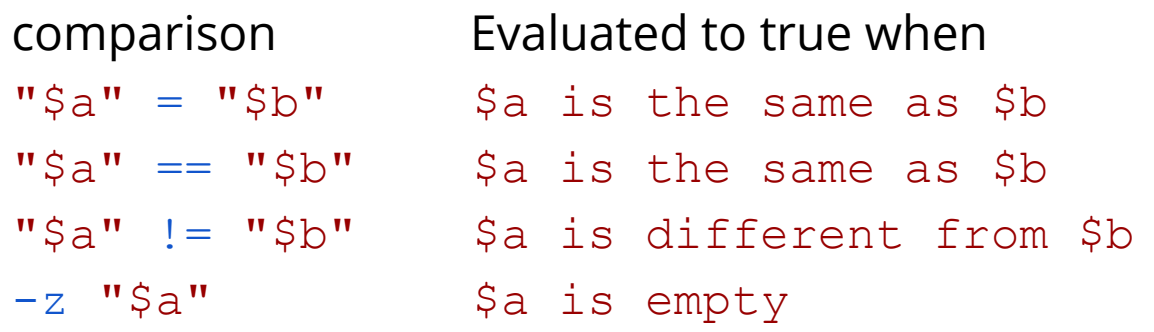

#### **switch case**

mycase=1

case \$mycase in

- 1) echo "You selected bash";;
- 2) echo "You selected perl";;
- 3) echo "You selected python";;
- 4) echo "You selected c++";;

5) exit

esac

#### **Loops**

● For loop

```
NAMES=(Joe Jenny Sara Tony)
for N in ${NAMES[@]} ; do
    echo "My name is $N"
done
for f in $( ls prog.sh /etc/localtime ) ; do
    echo "File is: $f"
done
```
● While loop

```
COUNT=4
while [ $COUNT -qt 0 ]; do
    echo "Value of count is: $COUNT"
    COUNT=\ ((SCOUNT - 1))
done
```
## **Functions**

```
function function_B {
    echo "Function B."
}
function function_A {
    echo "$1"
}
function adder {
    echo "$(($1 + $2))"
}
function_A "Hello!" # Hello!
function_B # Function B.
# Pass two parameters to function adder
adder 12 56 # 68
```
# **Special Variables**

- \$0 The filename of the current script.
- \$n The Nth argument passed to script was invoked or function was called.
- $\bullet\quad$  \$# The number of argument passed to script or function.
- \$@ All arguments passed to script or function.
- \$\* All arguments passed to script or function.
- \$? The exit status of the last command executed.
- \$\$ The process ID of the current shell. For shell scripts, this is the process ID under which they are executing.
- \$! The process number of the last background command.

# **Pipelines**

command1 | command2 | command3 | …

#!/bin/bash

cat /proc/cpuinfo | grep processor | wc -l

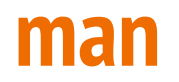

- man command
	- shows documentation about the command
	- its description
	- its arguments
	- its flags

# **Class Assignment**

Write a bash script with 3 functions and it takes your birthdate (day, month, year) and weekday of birth as inputs which:

The first function should validate the weekday of birth is True or not.

The second function should calculate the number of passed days after your birthday if less than 6 months is passed; otherwise, the number of remaining days to your birthday.

The third function should calculate the days' difference between your birthdate and any other date.